provided by Funes

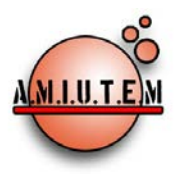

**Directorio**

# **REVISTA ELECTRÓNICA AMIUTEM**

#### [https://revista.amiutem.edu.mx](https://revista.amiutem.edu.mx/)

**Publicación periódica de la Asociación Mexicana de Investigadores del Uso de Tecnología en Educación Matemática**

**Rafael Pantoja R.**

**Volumen V Número 2 Fecha: Julio-Diciembre de 2017 ISSN: 2395-955X**

**Eréndira Núñez P.**

**Director**

**Lilia López V.**

**Lourdes Guerrero M.**

**Sección: Selección de** 

**artículos de investigación**

**Elena Nesterova**

**Alicia López B.**

**Verónica Vargas Alejo**

**Sección: Experiencias** 

**Docentes**

**Esnel Pérez H.**

**Armando LópezZamudio**

**Sección: Geogebra**

#### **ISSN: 2395-955X**

**REVISTA ELECTRÓNICA AMIUTEM, Año V, No. 2, Julio-Diciembre de 2017, Publicación semestral editada por la Asociación Mexicana de Investigadores del Uso de Tecnología en Educación Matemática A.C Universidad de Guadalajara, CUCEI, Departamento de Matemáticas, Matemática Educativa. B. M. García Barragán 1421, Edificio V Tercer nivel al fondo, Guadalajara, Jal., S.R. CP 44430, Tel. (33) 13785900 extensión 27759. Correo electrónico:**  [revista@amiutem.edu.mx](mailto:revista@amiutem.edu.mx)**. Dirección electrónica: https:/revista.amiutem.edu.mx/. Editor responsable: Dr. Rafael Pantoja Rangel. Reserva derechos exclusivos No. 042014052618474600203, ISSN: 2395.955X, ambos otorgados por el Instituto Nacional de Derechos de Autor. Responsable de la última actualización de este número, Asociación Mexicana de Investigadores del Uso de Tecnología en Educación Matemática A.C., Antonio de Mendoza No. 1153, Col. Ventura Puente, Morelia Michoacán, C.P. 58020, fecha de última modificación, 10 de julio de 2016. Las opiniones expresadas en los artículos firmados es responsabilidad del autor. Se autoriza la reproducción total o parcial de los contenidos e imágenes siempre y cuando se cite la fuente y no sea con fines de lucro. No nos hacemos responsables por textos no solicitados.**

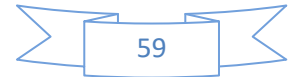

## **DISEÑO DE UN VIDEO PARA EL APRENDIZAJE DE LA DERIVADA DE FUNCIONES IMPLÍCITAS (DERIVACIÓN IMPLÍCITA).**

Francisco Javier González Piña, José Francisco Villalpando Becerra

CUCEI, Universidad de Guadalajara.

*[fjavierpina@hotmail.com](mailto:fjavierpina@hotmail.com)*, *[jose.villalpando@red.cucei.udg.mx](mailto:jose.villalpando@red.cucei.udg.mx)*

Para citar este artículo:

González, F. J., Villapando, J. F. (2017). Diseño de un video para el aprendizaje de la derivada de funciones implícitas (derivación implícita). *REVISTA ELECTRÓNICA AMIUTEM*. Vol. V, No. 2. Publicación Periódica de la Asociación Mexicana de Investigadores del Uso de Tecnología en Educación Matemática. ISSN: 2395-955X. México.

## **DISEÑO DE UN VIDEO PARA EL APRENDIZAJE DE LA DERIVADA DE FUNCIONES IMPLÍCITAS (DERIVACIÓN IMPLÍCITA).**

Francisco Javier González Piña, José Francisco Villalpando Becerra

CUCEI, Universidad de Guadalajara.

*[fjavierpina@hotmail.com](mailto:fjavierpina@hotmail.com)*, *[jose.villalpando@red.cucei.udg.mx](mailto:jose.villalpando@red.cucei.udg.mx)*

#### **Resumen**

Se diseñó este video con el propósito de proporcionar un recurso didáctico de apoyo para la enseñanza de la derivada de funciones implícitas, así como segundas derivadas, con soporte Power Point de Microsoft Office y E: M: Free Power Point Video Converter de Windows.

#### *Resumen***:**

**Palabras clave**: Derivada, Función implícita, Video Digital.

#### *Introducción*

Es importante que nosotros como docente tengamos la necesidad de generar material didáctico para disminuir los problemas de aprendizaje de los alumnos. Se ha demostrado que el uso de la computadora genera un cambio en la forma de cómo los estudiantes aprenden matemáticas. Echenique (1994) señala que el material audiovisual es necesario por que ilustra situaciones difíciles de describir de una manera tradicional (pizarrón). Las Tecnologías de la Información y Comunicación (TIC) propician, entre otras cosas, la interactividad y la comunicación entre los actores de la enseñanza y aprendizaje de las matemáticas (Díaz, 1990).

El proceso de enseñanza y aprendizaje mediado por las TIC, habilita la posibilidad de adaptación de la información a las necesidades y características de los usuarios, tanto por los niveles de formación que puedan tener, como por sus preferencias respecto al canal por el cual quieren interaccionar, o simplemente por los intereses formativos planificados por el docente (Salinas, 1997). Este aprendizaje ofrece al estudiante una elección real de cuándo, cómo y dónde estudiar, ya que puede introducir diferentes caminos y diferentes materiales, algunos fuera del espacio formal de formación.

Para Bravo (1994) el rendimiento de los vídeos educativos es similar a las situaciones convencionales de aula. Sin embargo, nos parece oportuno resaltar que la eficacia de un vídeo, está relacionado especialmente con la forma en la que se lleve a cabo su aplicación en el contexto de la clase y con la presencia de elementos significativos que indiquen una relación directa entre sus contenidos, el programa de la asignatura y quienes lo imparten.

#### *Metodología*

En este video digital (CD) se presenta el concepto de una función implícita, su procedimiento para calcular su derivada como aparece en los libros de texto, se explica paso a paso ejercicios tanto de funciones algebraicas como de funciones trascendentes, también se utiliza otra forma o procedimiento, que se ve en materias de grado superior para el cálculo de este tipo de funciones,proporciona una serie de ejercicios para resolver ya sea de tarea o en clase. En este video se explican ejercicios sobre segundas derivadas implícitas evaluadas en un punto, que es un tema que no se aborda en los cursos normales de Cálculo Diferencial, así como ejercicios para resolver. Se muestra el concepto de una manera sencilla con una secuencia didáctica, contiene sonido y narración o sea la edición del video va de acuerdo a

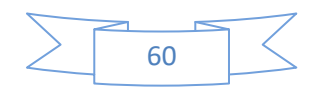

como aparecen los enunciados y procedimientos. Se puede utilizar como apoyo para el profesor o para que el alumno lo consulte en donde disponga de un lector, ya sea en el aula o fuera de ella, como una actividad extraclase. Se sabe que este contenido es poco tratado en un curso de Cálculo Diferencial e Integral, de ahí se desprende la importancia de su diseño y elaboración.

El diseño de este material didáctico (CD) es con el propósito de apoyar la tarea del profesor en su actividad de enseñanza y aprendizaje de las matemáticas; la realización de este CD es sencillo ya que no es necesario tener conocimiento de programación, como es el caso del programa de multimedia Flash y no tiene altos costos de producción ya que se utiliza Software Libre.

Para realizar el video, se elaboran las diapositivas en Power Point con los contenidos matemáticos seleccionados dando los tiempos entre una diapositiva y otra, así como queremos que vaya apareciendo la información en cada una de ellas. Una vez organizadas las diapositivas se emplea el programa de cómputo E: M: Free Power Point Video Converter de Windows, para incluir el audio explicativo de la derivación implícita y generar el video digital.

Por ejemplo, en la figura 1 se muestran 6 diapositivas de las 38 de que consta el video digital CD.

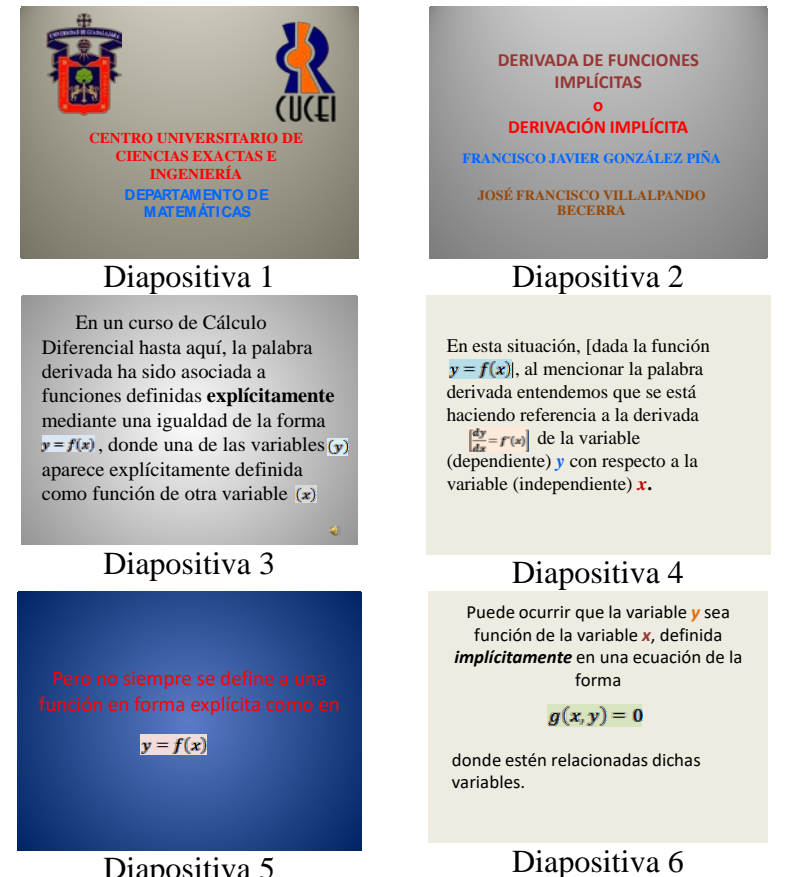

Diapositiva 5 *Figura 1.* Las seis primeras diapositivas del video digital CD.

En la Figura 2 se presenta la pantalla principal del software E. M. Free Power Point Video Converter de Windows, con el que se elabora el video CD.

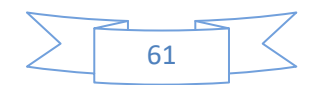

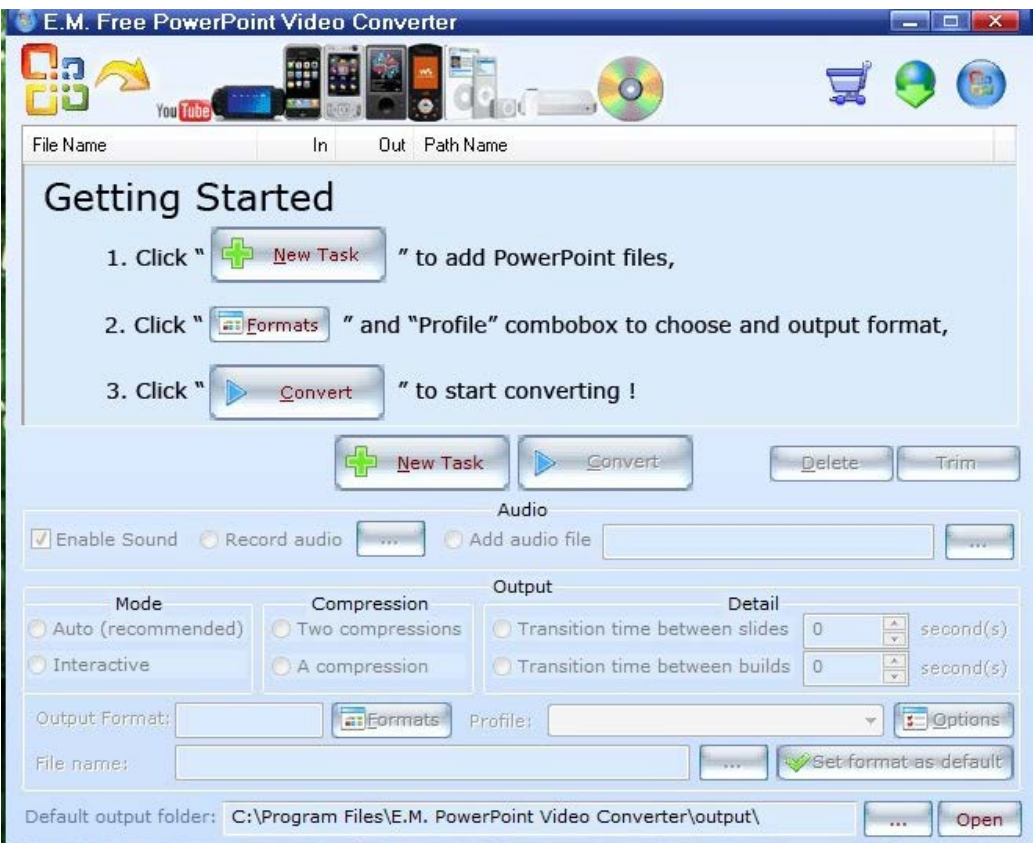

*Figura 2.* Pantalla pricipal del E. M. Free Power Point Video Converter de Windows,

La opción1 (ver figura 2) se emplea para adjuntar el archivo de powerpoint que se quiera convertir, ya antes guardado.

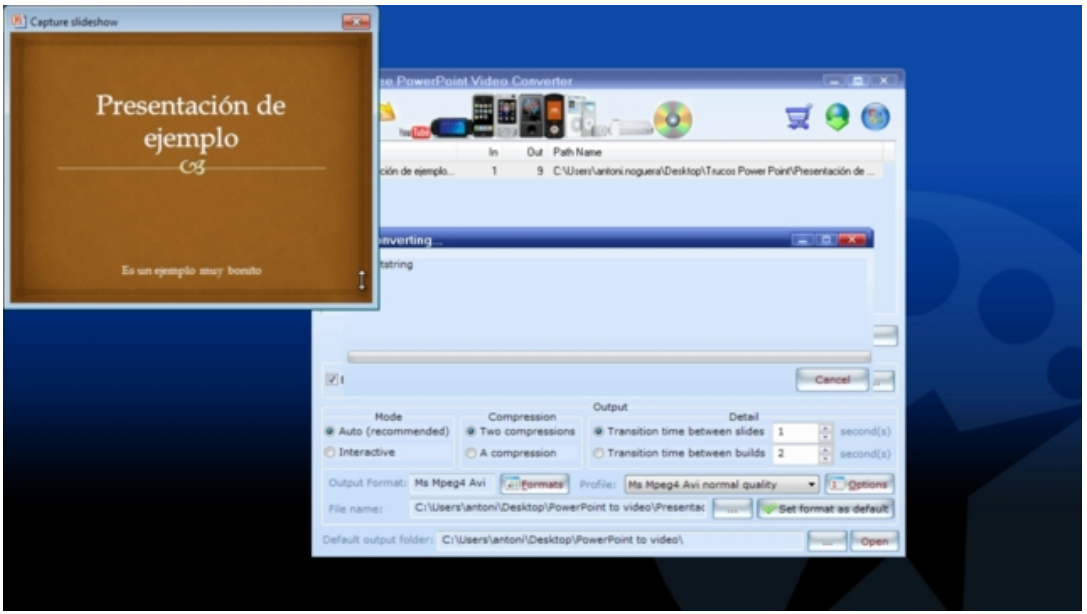

*Figura 3.* Rutina para integrar el archivo de Power Point

Con la opción 2 el usuario elige el formato del video digital, en este caso, el CD tiene la extensión AVI (ver figura 3). Existen varias opciones de extensión de video como el MPG o MP3, entre otros, con el botón "convert".

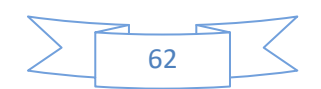

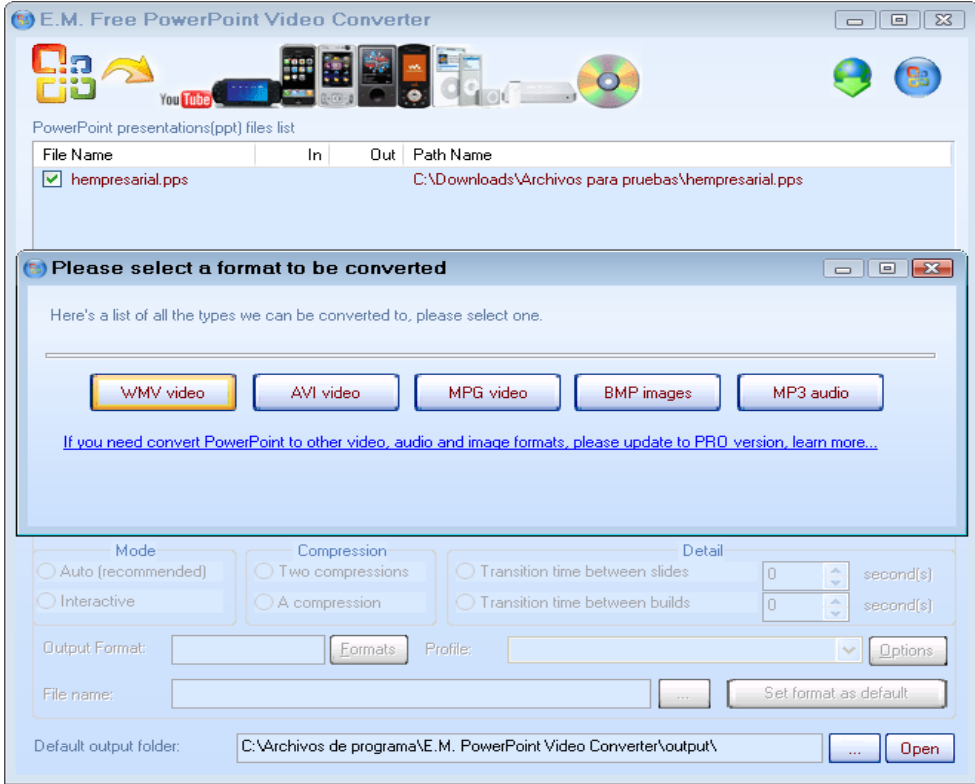

*Figura 4.* Rutina para seleccionar el tipo de video a construir.

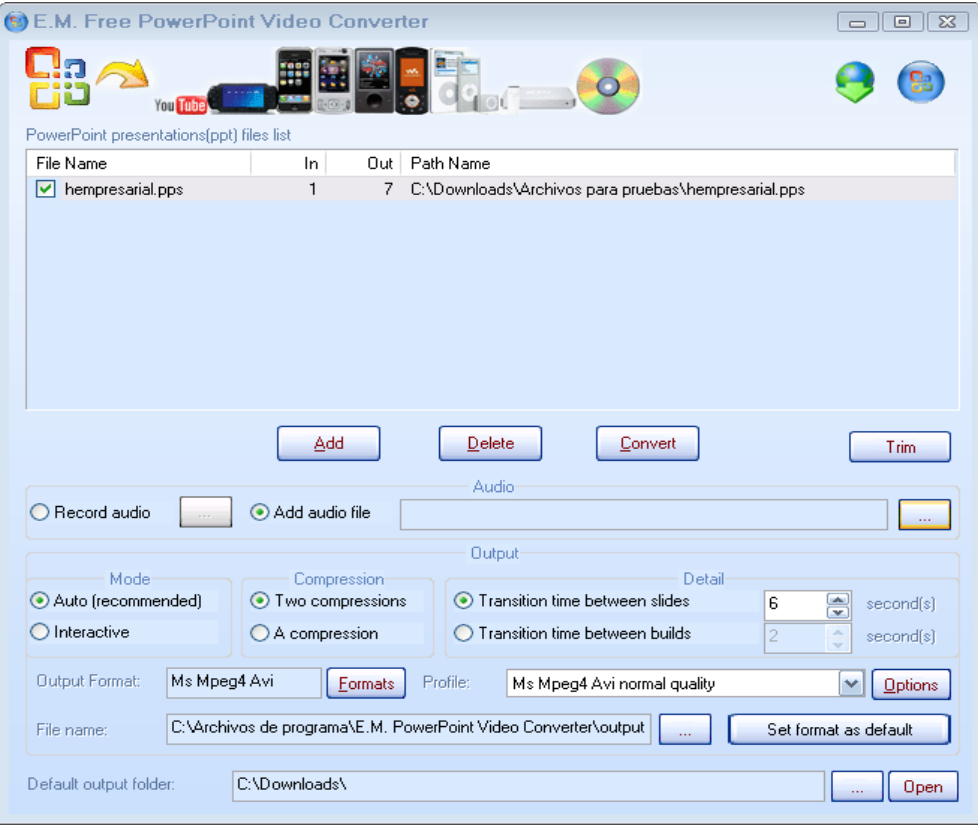

*Figura 5.* Pantalla que permite construir el video.

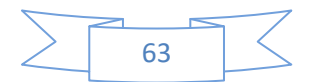

Por último el archivo se podrá reproducir en cualquier computadora que tenga reproductor de video de extensión. AVI.

Se introduce el audio en software libre Audacity lo cual da al programa Power Point de fortaleza, ya con esto, se procede a acomodar las diapositivas con el audio, para que en el CD cada texto corresponda a lo que hace el archivo de voz. Por último, se graba el CD.

#### **Resultados**

El producto final fue la creación del CD, el cual tuvo buena aceptación y comentarios al pasarlo en los grupos que doy esta materia ya que, referente a los contenidos, la explicación de los ejercicios y la secuencia como se presentan cada uno de ellos, en los temas antes descritos, así como el audio y la narración quedo de acuerdo a lo esperado. Por lo que este CD puede ser utilizado tanto por el maestro en el aula o por los alumnos en cualquier lugar de donde se disponga de una computadora, siendo una buena opción para promover la discusión y el aprendizaje en el aula.

#### **Conclusiones**

El diseño de materiales de este tipo sustentados en las TIC con un diseño instruccional de los contenidos de matemáticas, pueden propiciar en el alumno el interés por aprender mediante el proceso de visualización que le dan vida al objeto matemático.

Utilizar las TIC como apoyo permanente a la actividad de enseñanza y aprendizaje de las matemáticas que propicien la socialización del aprendizaje Rosario (2000).

Los medios audiovisuales utilizados como recursos didácticos no deben agotarse en ellos mismos. Su función es complementar la acción del profesor que, a su vez, puede ir acompañada de otros recursos, audiovisuales o no, a los que también deben complementar

Si al alumno se le da la oportunidad de asociar el objeto matemático a un contexto gráfico como se describe en cada uno de los ejemplos de este CD, puede enriquecer el concepto. Por último, el docente debe usar su capacidad para ofrecer y aportar diferentes estrategias y materiales basadas en el uso de de la computadora para mejorar la enseñanza-aprendizaje de las matemáticas, está práctica continua hará que las matemáticas sean recreativas y productivas, dándole sentido al alumno como un objetivo final de su proceso.

### *Bibliografía*

- Bautista, A. (2002). *Las nuevas Tecnologías en la capacitación Docente, Aprendizaje Visor,*  Madrid, España.
- Bravo, J. L. (1994, b) *Rendimiento de los Vídeos de Alta Potencialidad Expresiva. Comunicación y pedagogía,*122 , PP 23-26. Barcelona.
- Díaz, F. (2003). *Aprender y Enseñar con TIC en Educación Superior.* 2da Ed. México: McGraw Hill.
- Echenique, J. (1994), *La asesoría y las técnicas para el aprendizaje en los sistemas abiertos y a distancia*, Parámetros de calidad de la Educación Abierta y a Distancia, Quinta Reunión Nacional de Educación Abierta y a Distancia, UNAM, México.
- Rosario, H. (2000). *Nuevas Tecnologías en la Calidad de la Educación.* En Revista Candidus. Año 2-11 Septiembre/Octubre 2000. Pp. 133-136
- Salinas, J. (1997). *"Nuevos ambientes de aprendizaje para una sociedad de la información".* En revista Pensamiento Educativo. No.20 págs. 81-104.

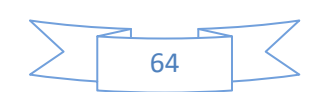